VB and 11 and PDF

https://www.100test.com/kao\_ti2020/136/2021\_2022\_\_E4\_BA\_8C\_ E7\_BA\_A7VB\_E5\_8F\_c97\_136524.htm 1."

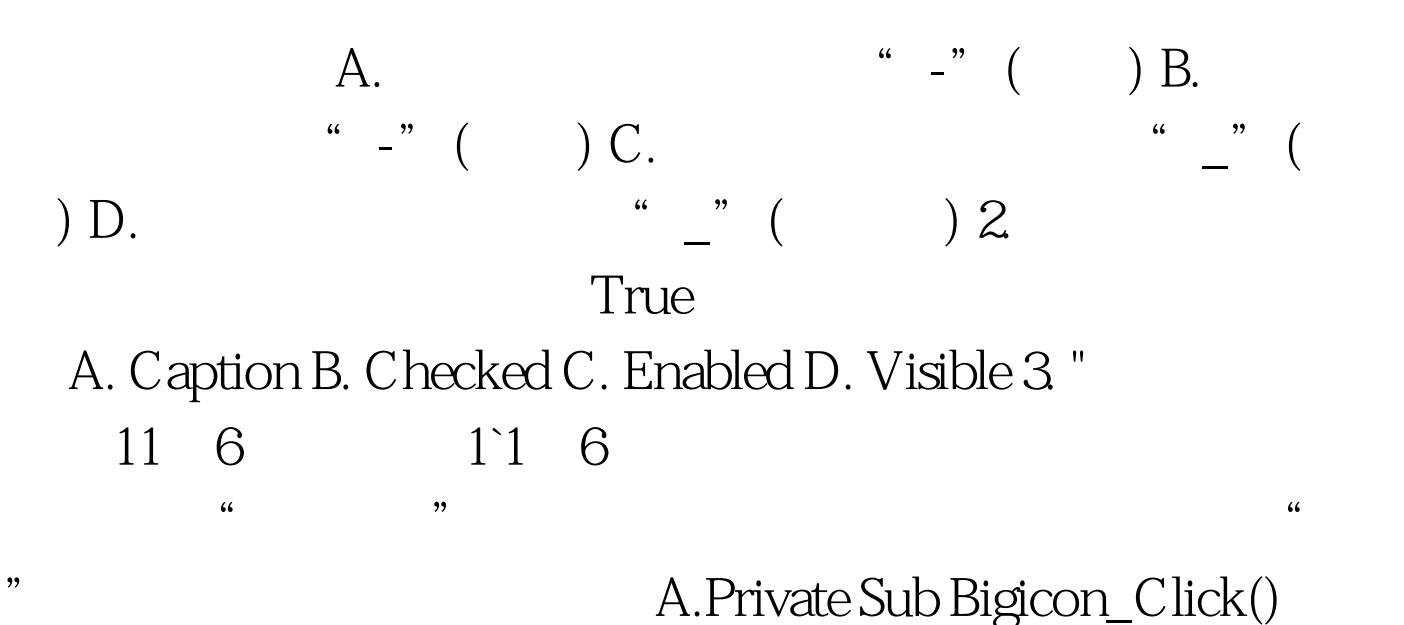

Bigicon.Checked=False End Sub B.Private Sub Bigicon\_Click() Me. Appear. Bigicon. Checked=True End Sub C.Private Sub Bigicon\_Click() Bigicon.Checked=True End Sub D.Private Sub Bigicon Click() Appear.Bigicon.Checked=True End Sub 4. "  $\mathbf m$ enularistics of  $\mathbf m$ enularistics of  $\mathbf m$ enularistics of  $\mathbf m$ enularistics of  $\mathbf m$ enularistics of  $\mathbf m$ enularistics of  $\mathbf m$ enularistics of  $\mathbf m$ enularistics of  $\mathbf m$ enularistics of  $\mathbf m$ enularistics of

## $\mathsf{A}$ .

menu1.Enabled=True B. menu1.Enabled=False C. menu1.Visible=True D. menu1.Visible=False 100Test www.100test.com